# Exercices de logique

Exo 1

## **EVÈNEMENTS ACTIONS**

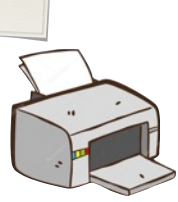

Tu as cliqué sur : Fichier > Imprimer et rien ne se passe !? Etablie un algorigramme qui permet de débloquer la situation.

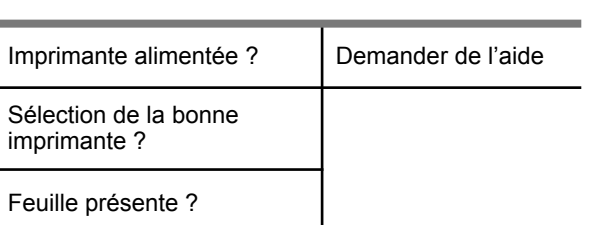

Exo 2

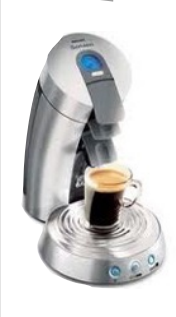

Propose un algorigramme définissant le fonctionnement simple d'une cafetière :

> Le café ne peut couler que s'il y a de l'eau présente dans le réservoir et que si l'eau est à suffisamment chauffée par la cafetière (température > 88°).

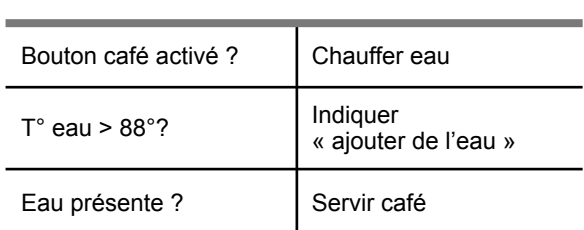

**EVÈNEMENTS ACTIONS**

Exo 3

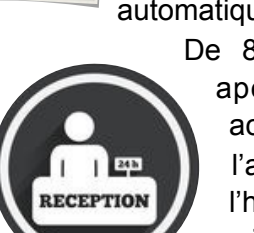

Un hôtel est équipé d'un système semiautomatique de contrôle d'accès.

> De 8h00 à 22h00 le concierge en apercevant un client à l'entrée actionne un bouton pour permettre l'accès au client. De 22h00 à 8h00, l'hôtel n'ayant pas de veilleur de nuit, les clients déverrouillent la porte d'entrée de l'hôtel via un digicode à l'extérieur.

Propose une description du fonctionnement (algorigramme ou algorithme).

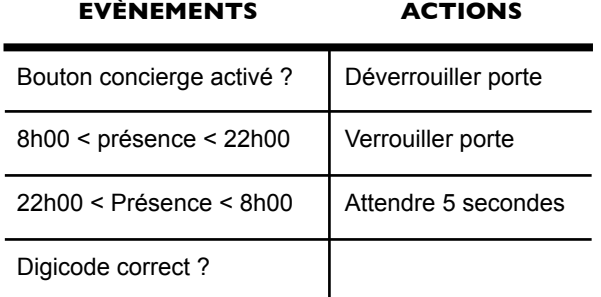

 $Ex<sub>0</sub> 4$ 

Afin de limiter la c o n s o m m a t i o n énergétique, l'Escalator est à l'arrêt lorsque personne ne l'utilise. Dès la détection d'une personne en bas, l'Escalator se met en fonctionnement. Propose une description du fonctionnement.

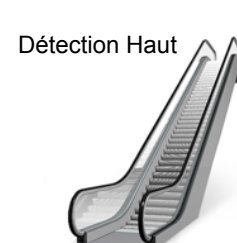

Détection bas ? Fscalator OFF Détection haut ? | Escalator ON Compteur =  $0$  ? Compteur = Compteur + 1 Compteur = Compteur - 1 Compteur = 0 Détection Bas

**EVÈNEMENTS ACTIONS**

### Exo 5

Un parking utilise une caméra avec un logiciel de lecture de plaques d'immatriculation afin de limiter les problèmes de perte de ticket.

Lorsque l'utilisateur entre dans le parking, la lecture/enregistrement de la plaque s'effectue (variable\_plaque) ainsi que l'enregistrement de l'heure d'entrée (variable\_heure\_entree).

Lorsque l'utilisateur sort du parking, il paye directement à la barrière au moment où il est reconnu par le système de la camera.

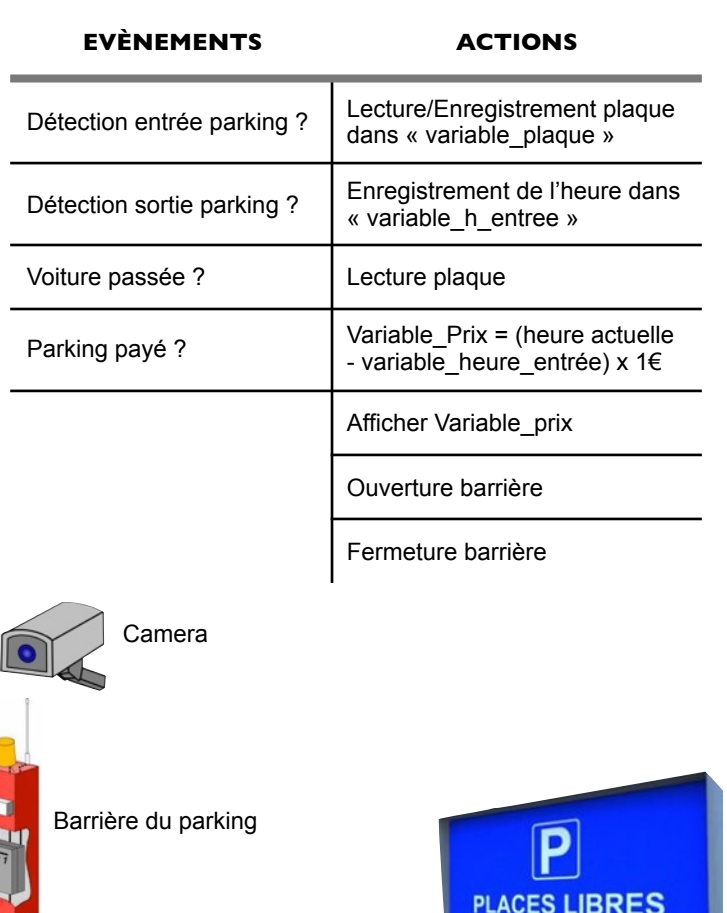

Appareillage pour payer

Amélioration du fonctionnement.

Afin de limiter le problème de recherche de place, le parking est équipé d'un afficheur à l'extérieur permettant d'indiquer le nombre de places disponibles.

Le nombre de places disponibles est également envoyé sur un serveur, ce qui permet aux utilisateurs de l'application mobile d'être informé à distance.

Améliorer le fonctionnement précédent.

Exo 6 | Amélioration du fonctionnement. Il y a 150 places dans le parking.

Utilisation de *Variable\_Place* pour déterminer le nombre de places disponibles.

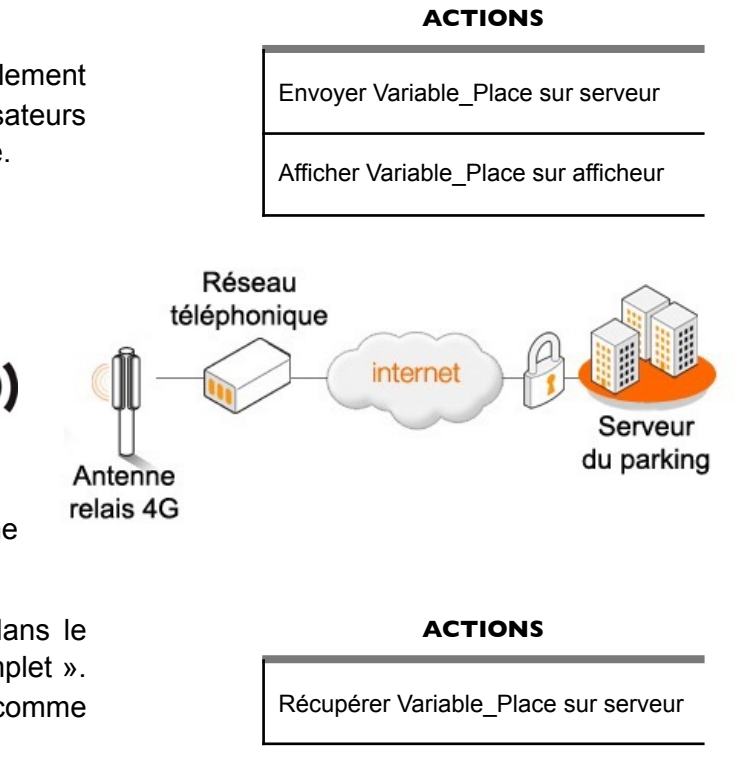

## Exo 7

Propose la description du programme de l'application mobile.

Dans le cas où il n'y a plus de place dans le parking, un message affiche en rouge « Complet ». Dans le cas contraire, l'écran est vert avec comme indication le nombre de places disponibles.